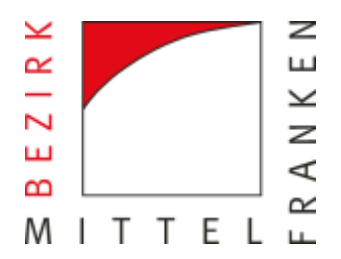

# **J a h r e s b e r i c h t 2 0 1 6**

Sozialpsychiatrischer Dienst Fürth Stadt und Landkreis

#### **Vorbemerkung**

Der Sozialpsychiatrische Dienst legt seinen 33. Tätigkeitsbericht vor. Dieser soll die Umsetzung unserer Aufgaben und Ziele im **Arbeitsjahr 2016** veranschaulichen. Dokumentiert werden unsere Tätigkeiten und Erfahrungen in den verschiedenen Arbeitsbereichen.

Unser besonderer Dank gilt unserem Träger, dem **Bezirk Mittelfranken**. Durch die finanzielle, administrative und logistische Unterstützung ermöglicht er unserem Dienst die Umsetzung einer gemeindenahen Versorgung von Menschen mit psychischer Erkrankung und unterstreicht damit die Wichtigkeit unserer integrativen Arbeit.

Für die Unterstützung unserer Aufgaben und Ziele bedanken wir uns bei allen, die im Berichtsjahr ihre konstruktive Zusammenarbeit anboten und unsere Arbeit fachlich, organisatorisch und mit finanziellen Mitteln gefördert haben, insbesondere beim Bezirk Mittelfranken, dem Markt Roßtal, der Stadt Langenzenn, den Kirchengemeinden Cadolzburg und Langenzenn sowie der Stadt Fürth.

Für die MitarbeiterInnen des Sozialpsychiatrischen Dienstes

A. Berndl Leiter des Dienstes

## Inhaltsverzeichnis

## **A. Allgemeine Angaben**

- 1. Träger
- 2. Anschriften
- 3. Sprechzeiten
- 4. Räumlichkeiten
- 5. Einzugsgebiet
- 6. Personelle Besetzung

## **B. Statistische Angaben**

- 1. Vorwort
- 2. Statistiküberblick aus dem Jahr 2016
	- 2.1 Anzahl der Klienten
	- 2.2 Anzahl der davon (zu 1.1) Angehörigen und sonstigen Bezugspersonen
	- 2.3 Anzahl der Beratungen und Begleitungen im Dienst
	- 2.4 Anzahl der Beratungen und Begleitungen außerhalb des Dienstes
	- 2.5 Anzahl der Erstkontakte / Kontaktaufnahmen im Dienst
	- 2.6 Anzahl der Kriseninterventionen
- 3. Klientenprofil
	- 3.1 Wann die Klienten zu uns kamen
	- 3.2 Einzugsbereich
	- 3.3 Wie der Kontakt zustande kam
	- 3.4 Altersstruktur
	- 3.5 Familienstand
	- 3.6 Lebensform
	- 3.7 Berufliche Situation
	- 3.8 Einkommensquellen
	- 3.9 Besondere rechtliche Lage
	- 3.10.1 Dauer der psychischen Erkrankung seit Ersterkrankung
	- 3.10.2 Erstkontakt mit dem SpDi
	- 3.10.3 Psychiatrische Vorgeschichte (letzten 3 Jahre)
	- 3.11 Hauptdiagnosen
- 3.12 Probleme / Anliegen
- 3.13 Nationalität der betreuten Klienten
- 3.14 Krankenkassenzugehörigkeit
- 4. Darstellung der Beratungsarbeit
	- 4.1 Häufigkeit der Beratung je Klient pro Jahr
	- 4.2 Stand der Beratung / Begleitung
	- 4.3. Vermittlung an . . .
	- 4.4. Überblick über Gruppenaktivitäten
- 5. Angehörige

## **C. Strukturelle Aspekte**

- 1. Zusammenarbeit mit anderen Institutionen
- 2. Mitarbeit in Gremien und Öffentlichkeitsarbeit
- 3. Teamarbeit und Supervision

## **D. Ausblick auf das Jahr 2017**

#### **A. Allgemeine Angaben**

#### **1. Träger**

Bezirk Mittelfranken Danziger Straße 5 91522 Ansbach

#### 2. Anschrift

Sozialpsychiatrischer Dienst Frankenstr. 12 90762 Fürth

#### **Tel.: 0911 / 9 75 66 70**

Fax: 0911 / 9 75 66 7 66 E-mail: [info@sozialpsychiatrischer-dienst-fuerth.de](mailto:info@sozialpsychiatrischer-dienst-fuerth.de) Homepage: [www.sozialpsychiatrischer-dienst-fuerth.de](http://www.sozialpsychiatrischer-dienst-fuerth.de/)

#### **3. Sprechzeiten**

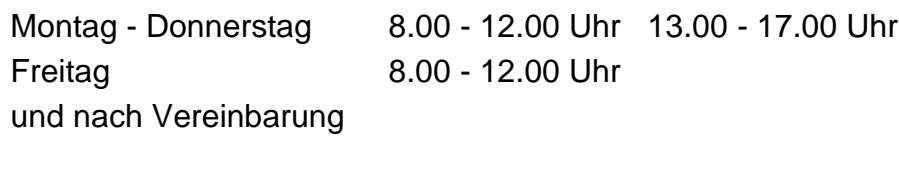

Ärztliche Sprechstunde Donnerstag 9.00 - 11.30 Uhr

*Psychiatrische Tagesklinik Fürth* Montag 9.00 – 10.00 Uhr (zweimonatlich)

*Landkreis Fürth – Cadolzburg* nach Voranmeldung

*Landkreis Fürth – Langenzenn* nach Voranmeldung

*Landkreis Fürth – Roßtal* nach Voranmeldung

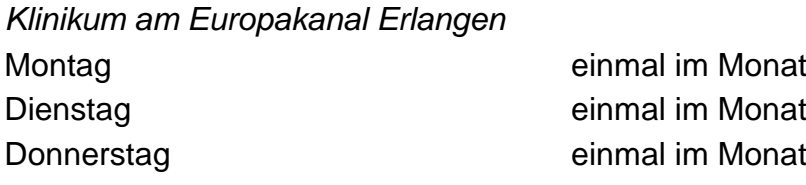

*Bezirksklinikum Ansbach*

Donnerstag ieweils der erste im Monat

#### **4. Räumlichkeiten**

*Stadt Fürth*

Sieben Beratungsräume, ein Verwaltungsbüro, zwei Gruppenräume und ein Besprechungsraum.

#### *Landkreis Fürth - Cadolzburg*

Ein Beratungs- und ein Gruppenraum im Evang. Gemeindehaus, Greimersdorfer Str. 15 a, 90556 Cadolzburg.

*Landkreis Fürth - Langenzenn* Ein Beratungs- und ein Gruppenraum im Evang.-Luth. Pfarramt, Prinzregentenplatz 2, 90579 Langenzenn.

*Landkreis Fürth - Roßtal* Ein Beratungsraum im Alten Rathaus, Rathausgasse 2, 90574 Roßtal.

*Landkreis Fürth - Stein* Ein Gruppenraum im Pfarramt Albertus-Magnus, Albertus-Magnus-Str. 19, 90547 Stein.

#### **5. Einzugsbereich**

Die Zuständigkeit erstreckt sich auf die Stadt Fürth und den Landkreis Fürth.

#### **6. Personelle Besetzung**

Anton Berndl Dipl. Sozialpädagoge (FH) Leitung, Verwaltung und Beratung

Saskia Dudlo Bachelor of Arts (BA) Beratung, Ärztliche Sprechstunde Christine Eck Dipl. Sozialpädagogin (FH) Beratung, Ärztliche Sprechstunde

Cornelia Hart Dipl. Sozialpädagogin (FH) Beratung, Angehörigenforum

Ulrich Kaiser bis März Bachelor of Arts (BA) Offene Treffs, Beratung

Theresia Völk ab Mai Bachelor of Arts (BA) Offene Treffs, Beratung

Andreas Schaal Dipl. Sozialpädagoge (FH) Beratung, Antistigma - Arbeit, Psychose-Seminar

Eva Simmerlein Dipl. Sozialpädagogin (FH) Stellvertretende Leitung Beratung, Schulung der ehrenamtlichen Mitarbeiter

Christa Klement Sekretariat und Verwaltung

Dr. Andreas Ahnert konsiliarisch Nervenarzt/Psychotherapie

Dr. Friedemann Michold konsiliarisch

Nervenarzt/Psychotherapie

Silke Lang Bachelor of Arts (BA) Fachstelle für Gerontopsychiatrie

*Kriseninterventionsdienst Mittelfranken*

Thomas Storch Dipl. Sozialpädagoge (FH)

# **B. Statistische Angaben 2016**

## **2. Statistiküberblick und Zusammenfassung**

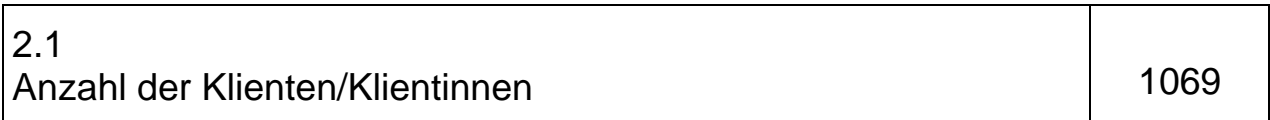

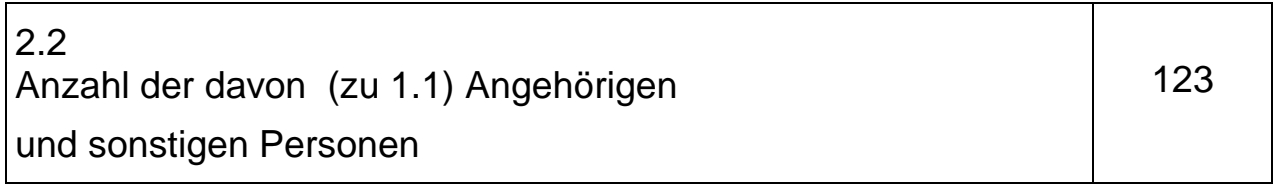

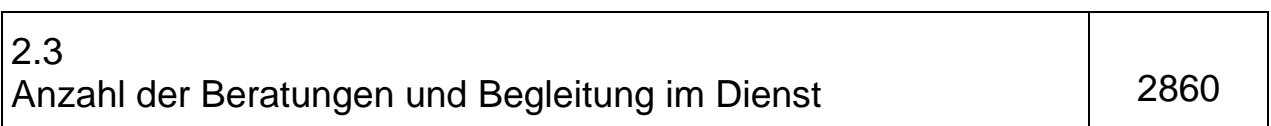

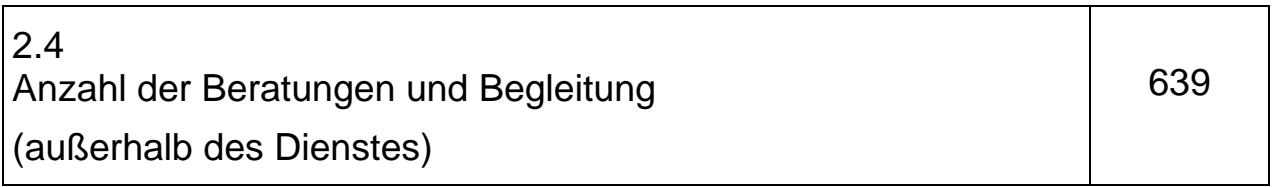

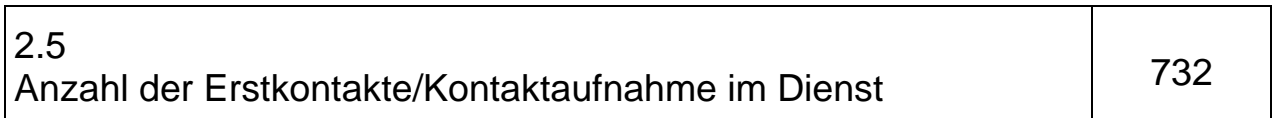

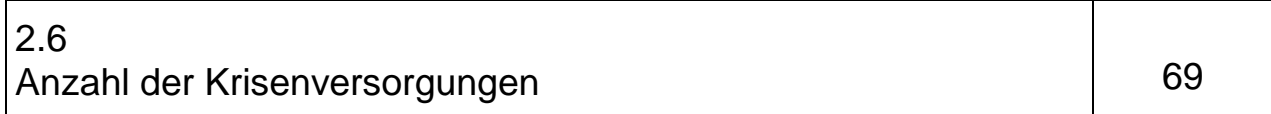

# **3. Klientenprofil**

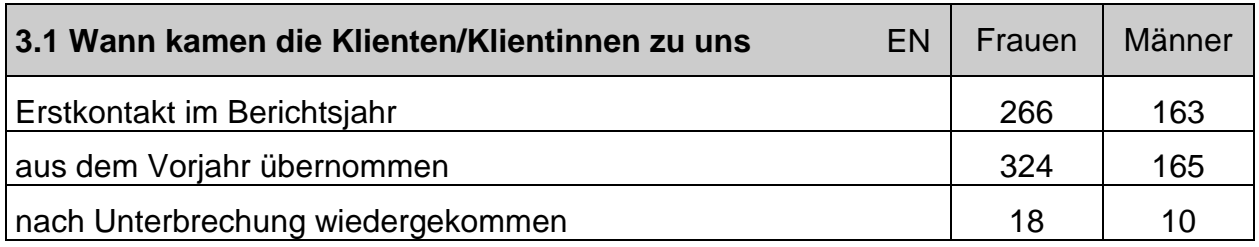

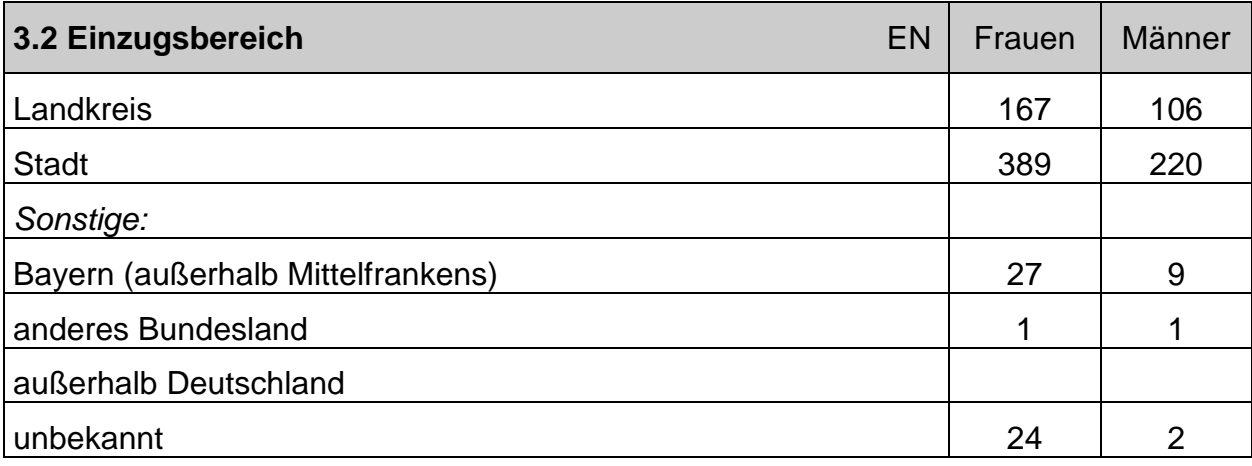

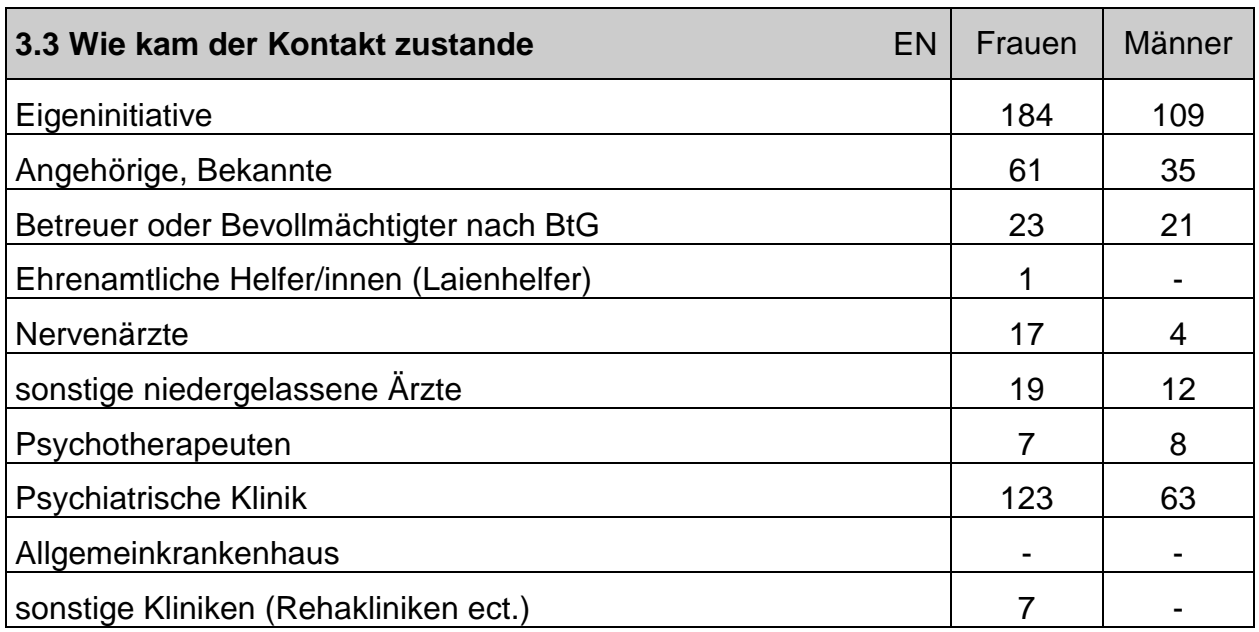

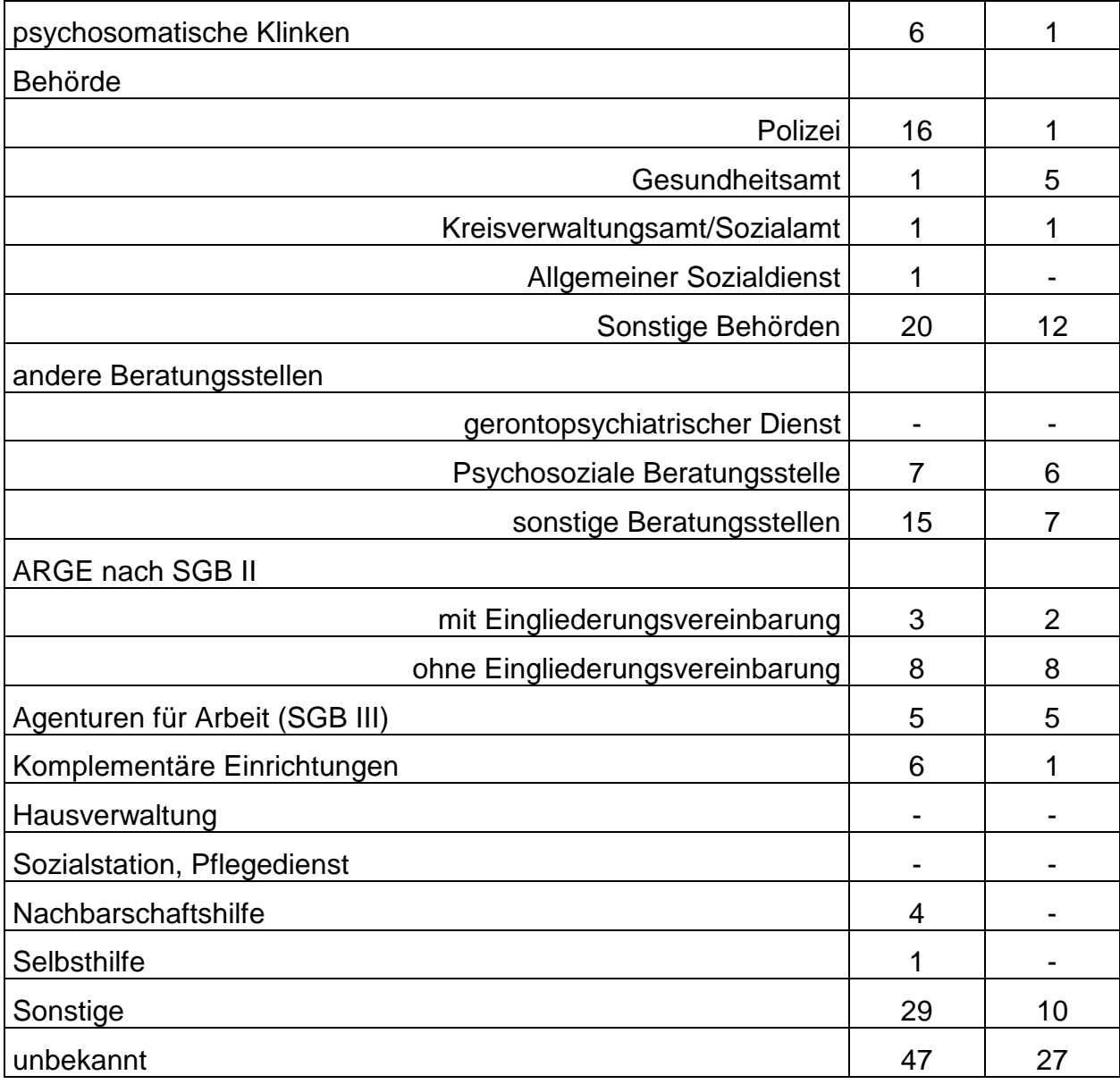

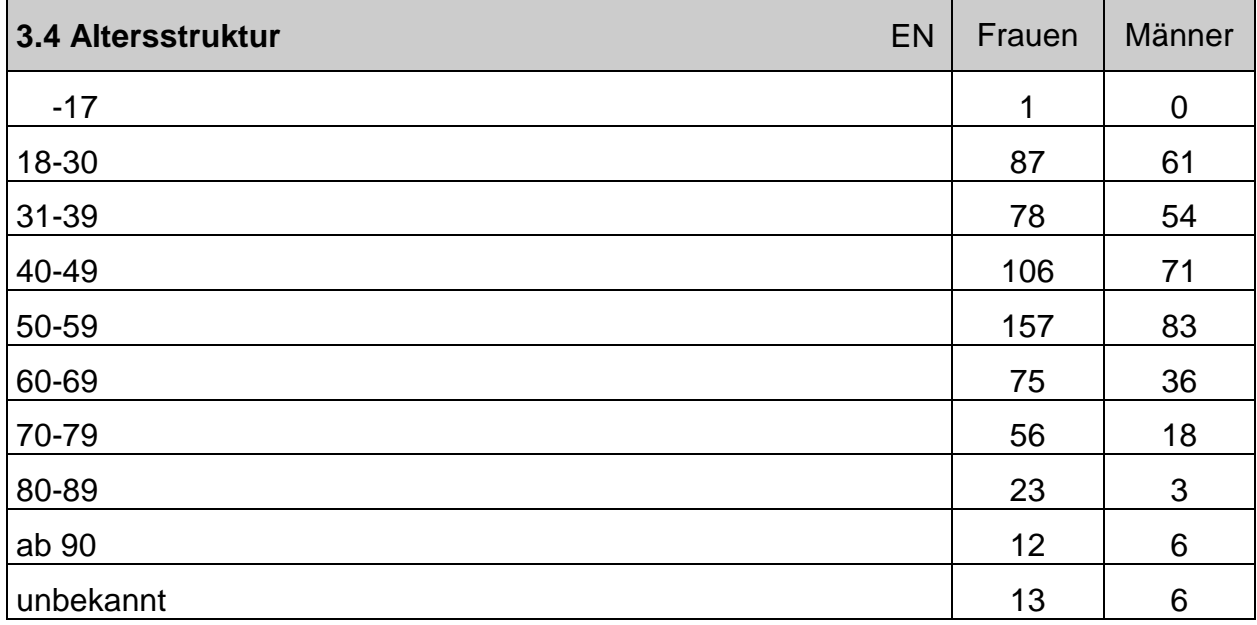

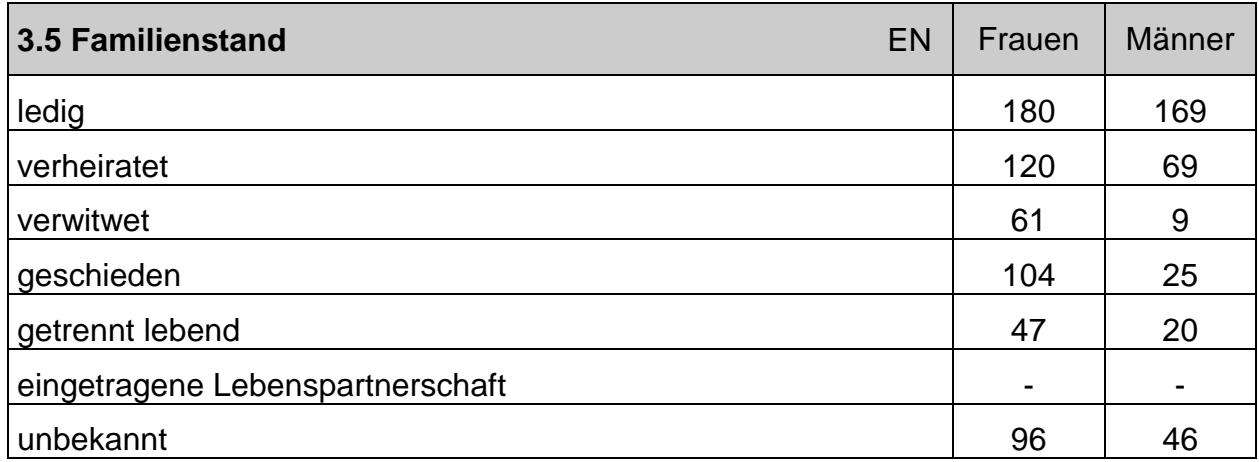

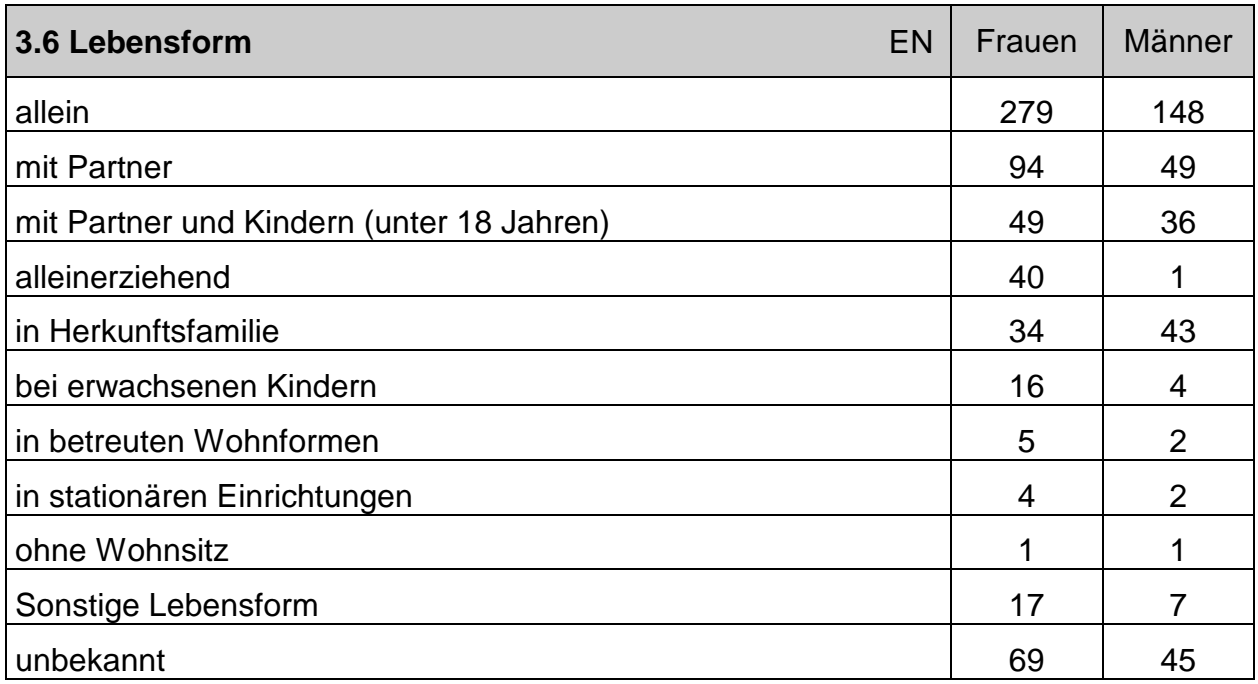

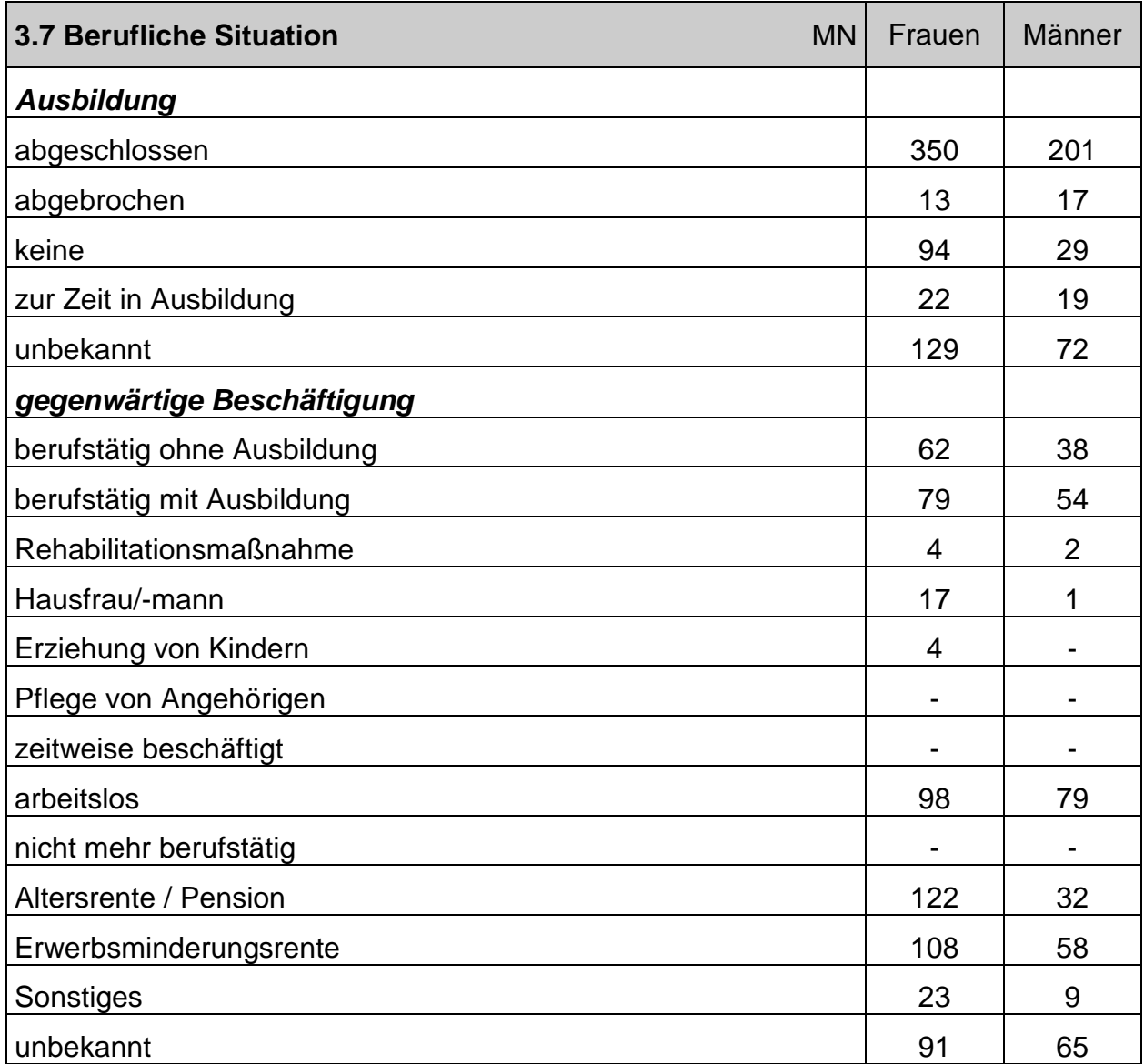

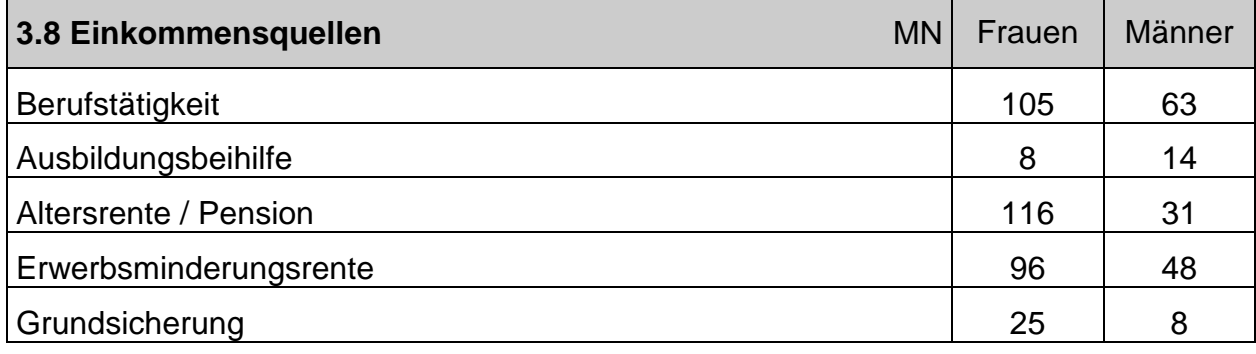

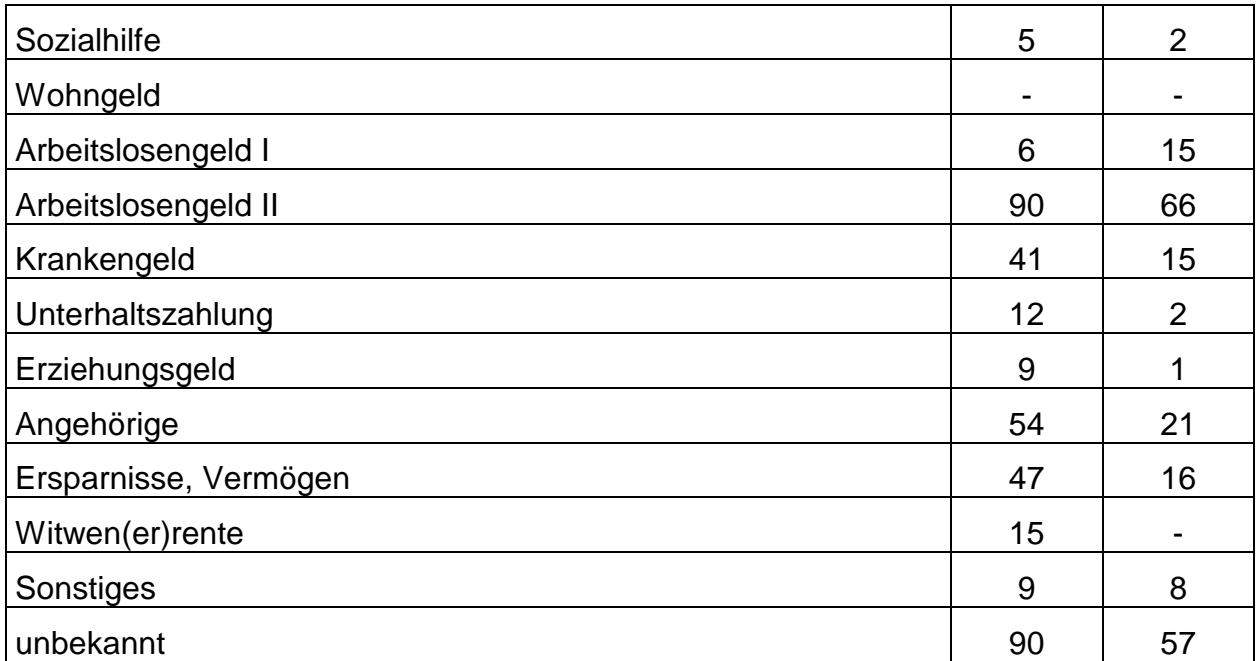

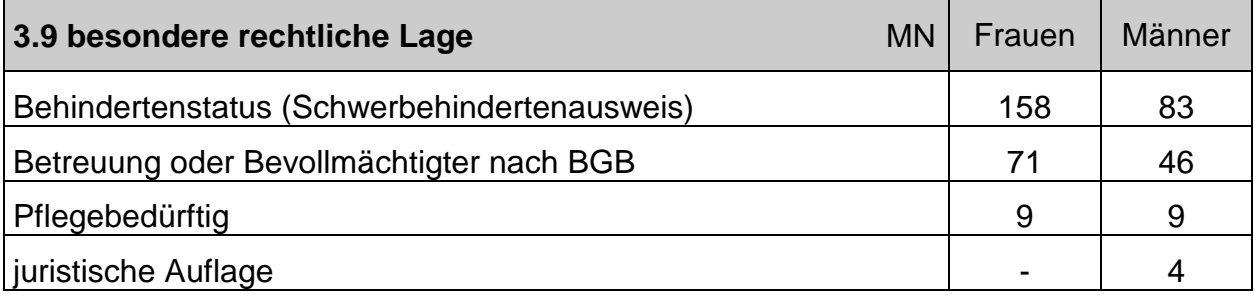

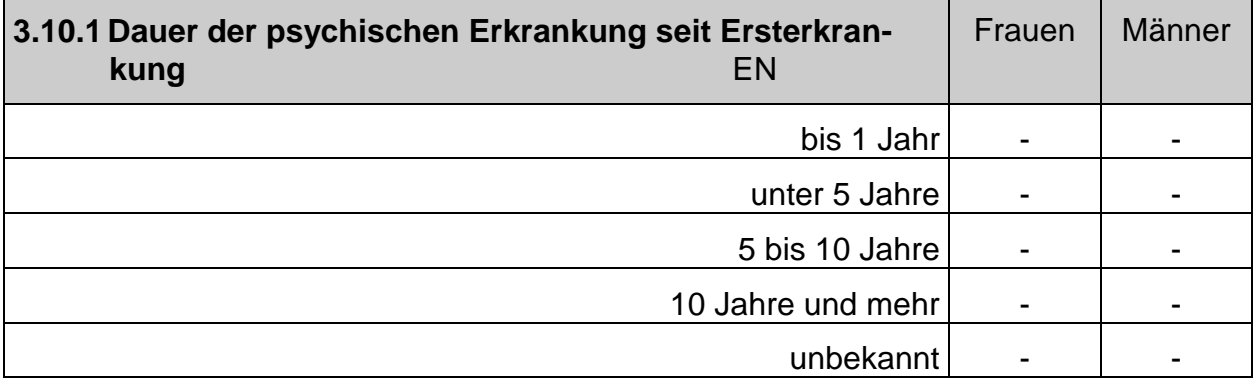

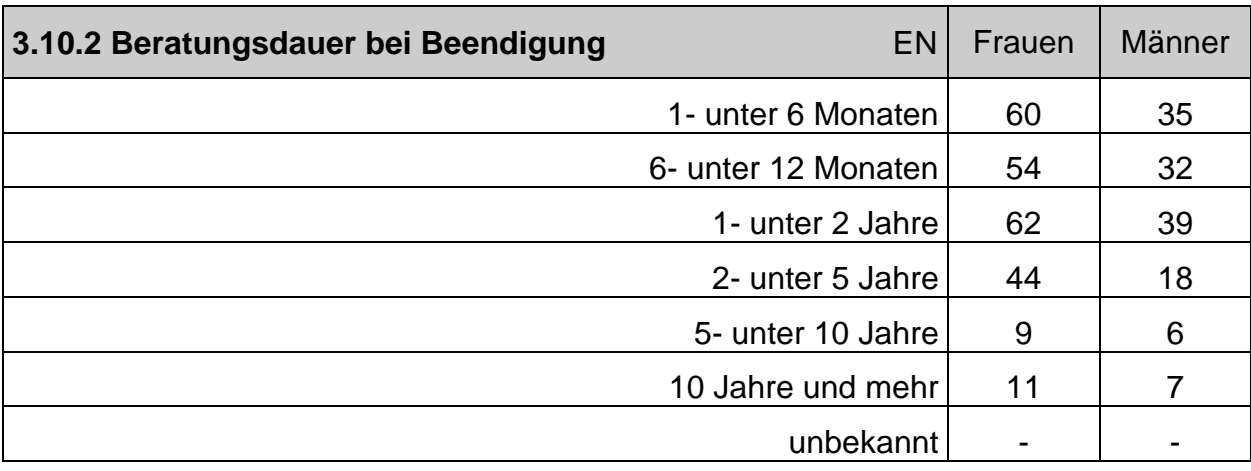

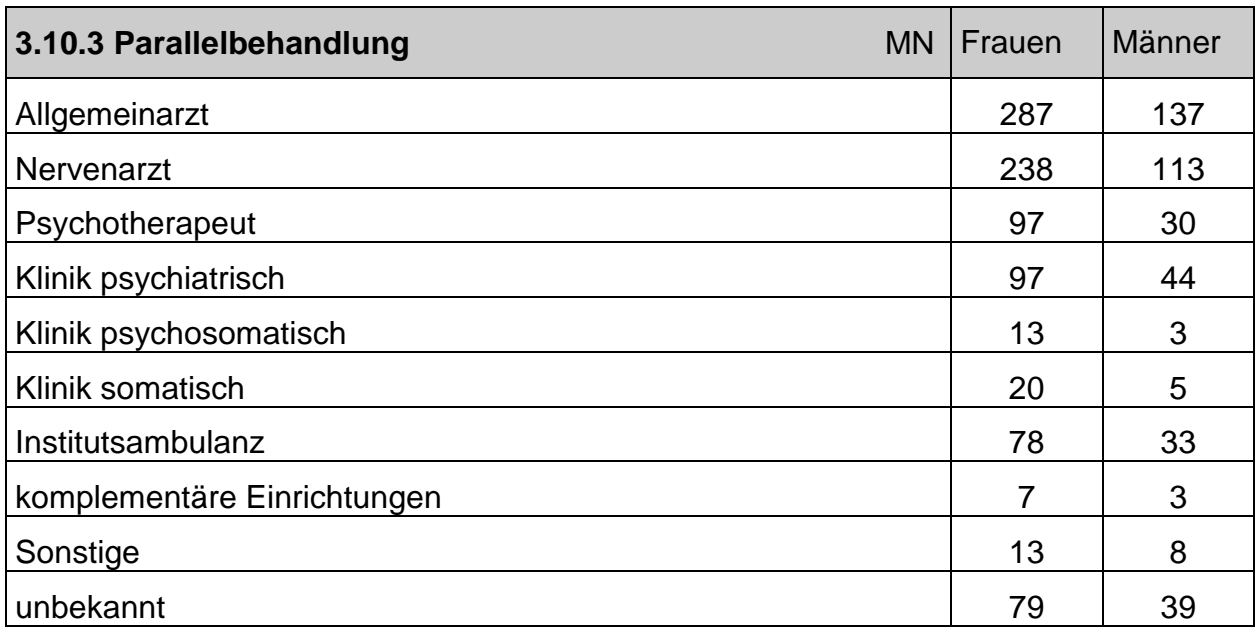

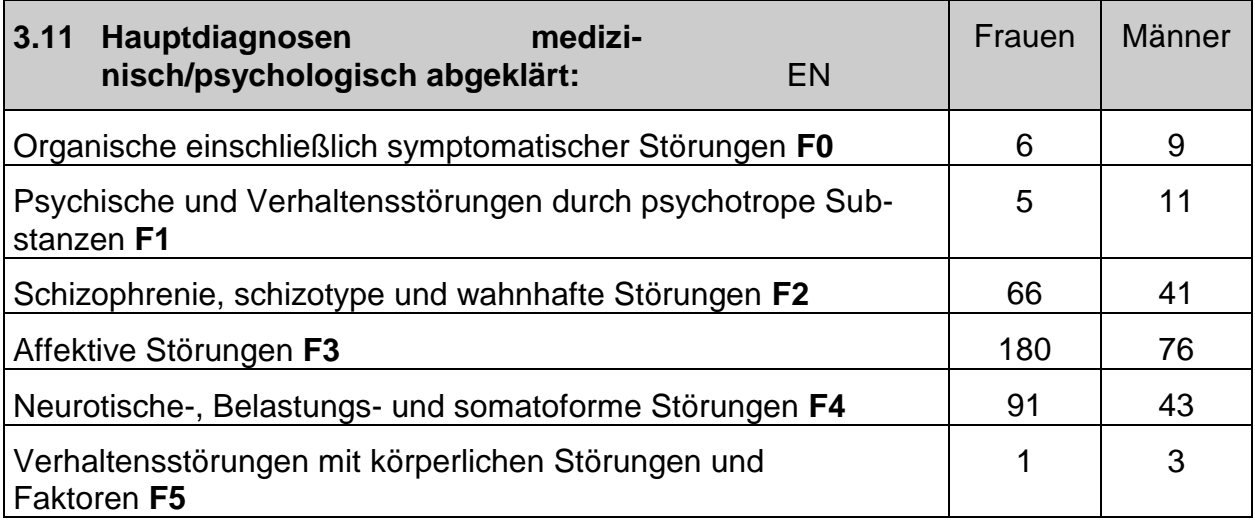

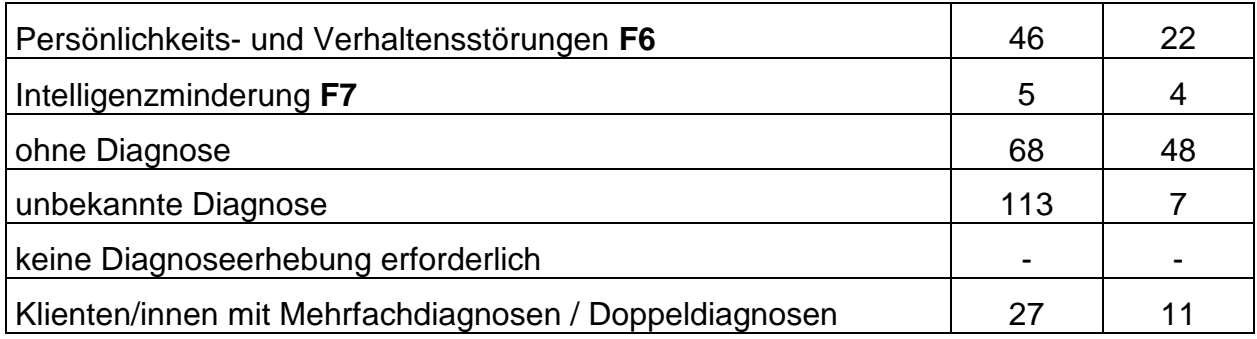

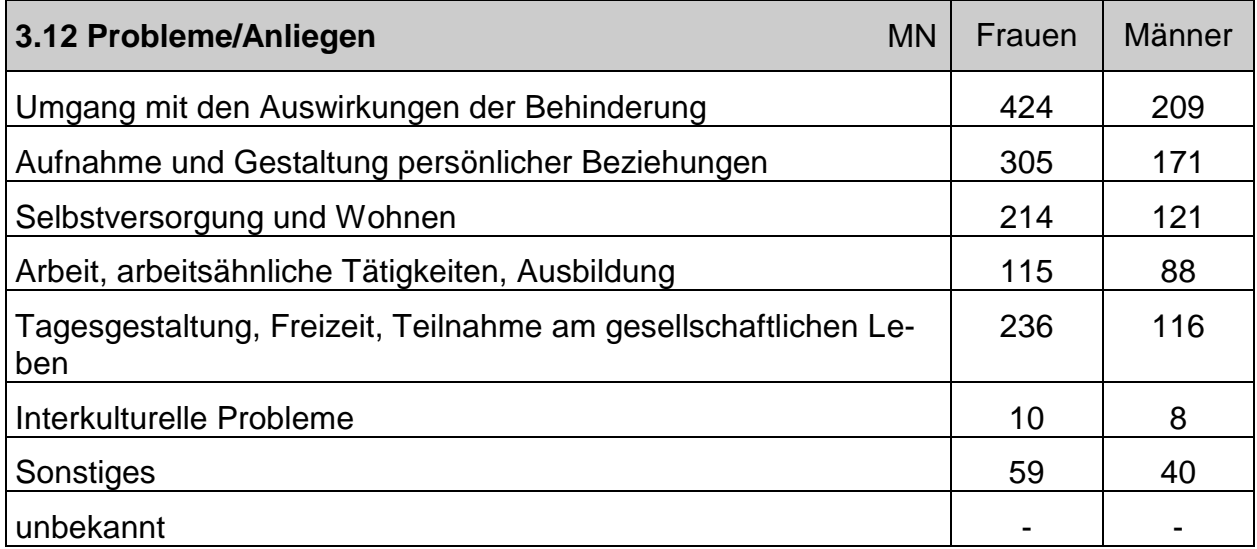

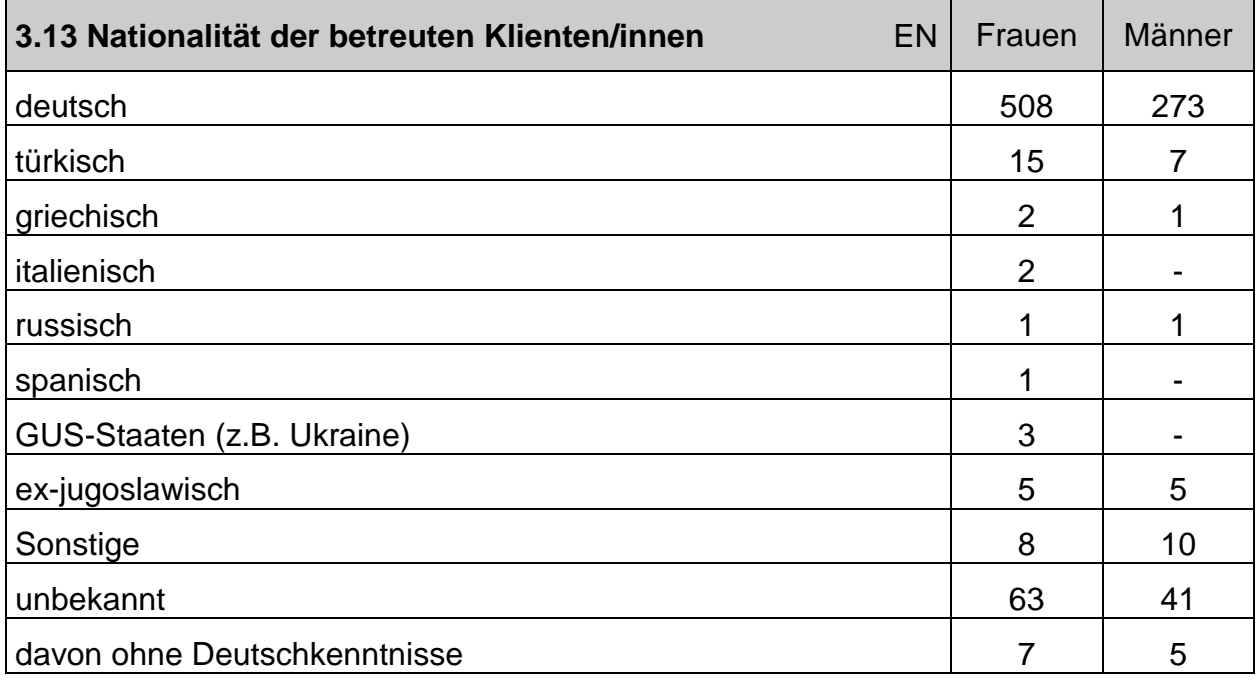

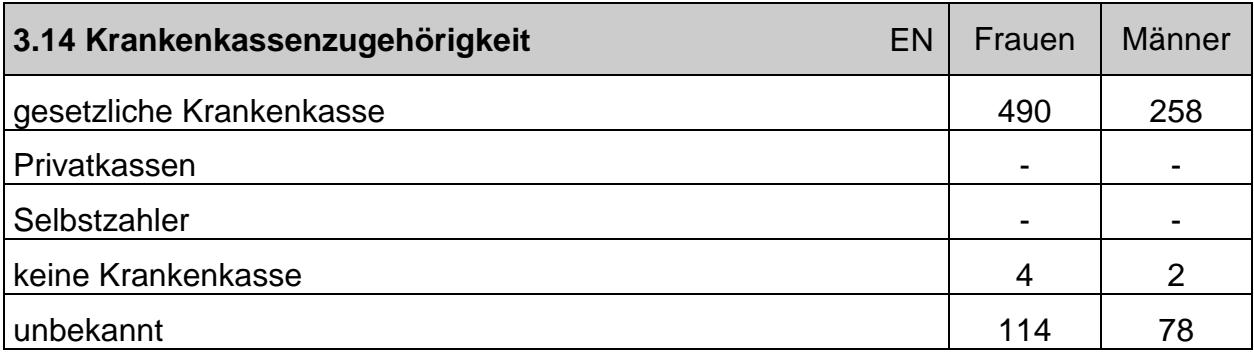

# **4. Darstellung der Beratungsarbeit**

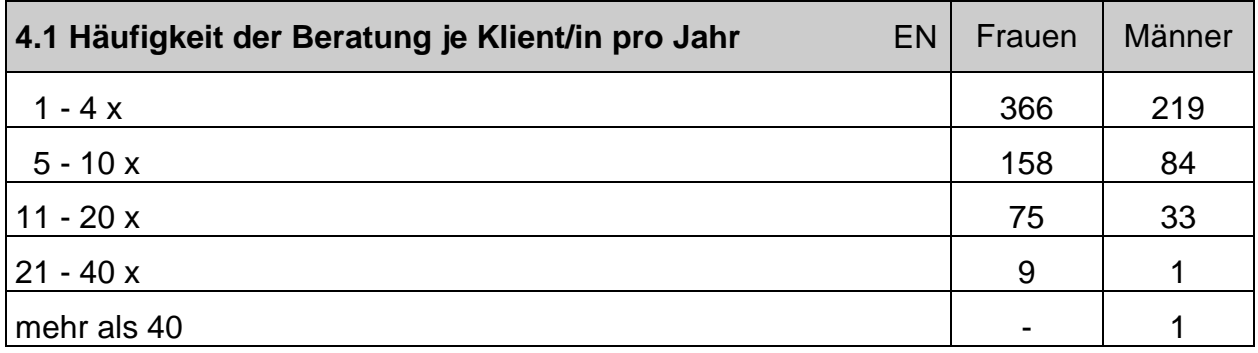

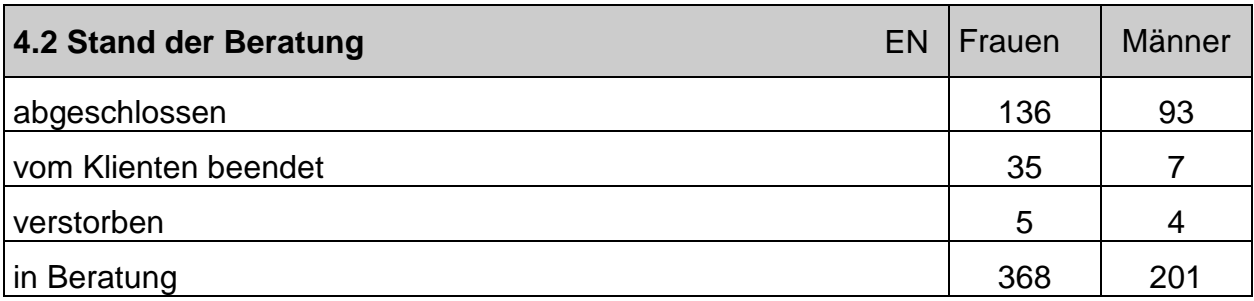

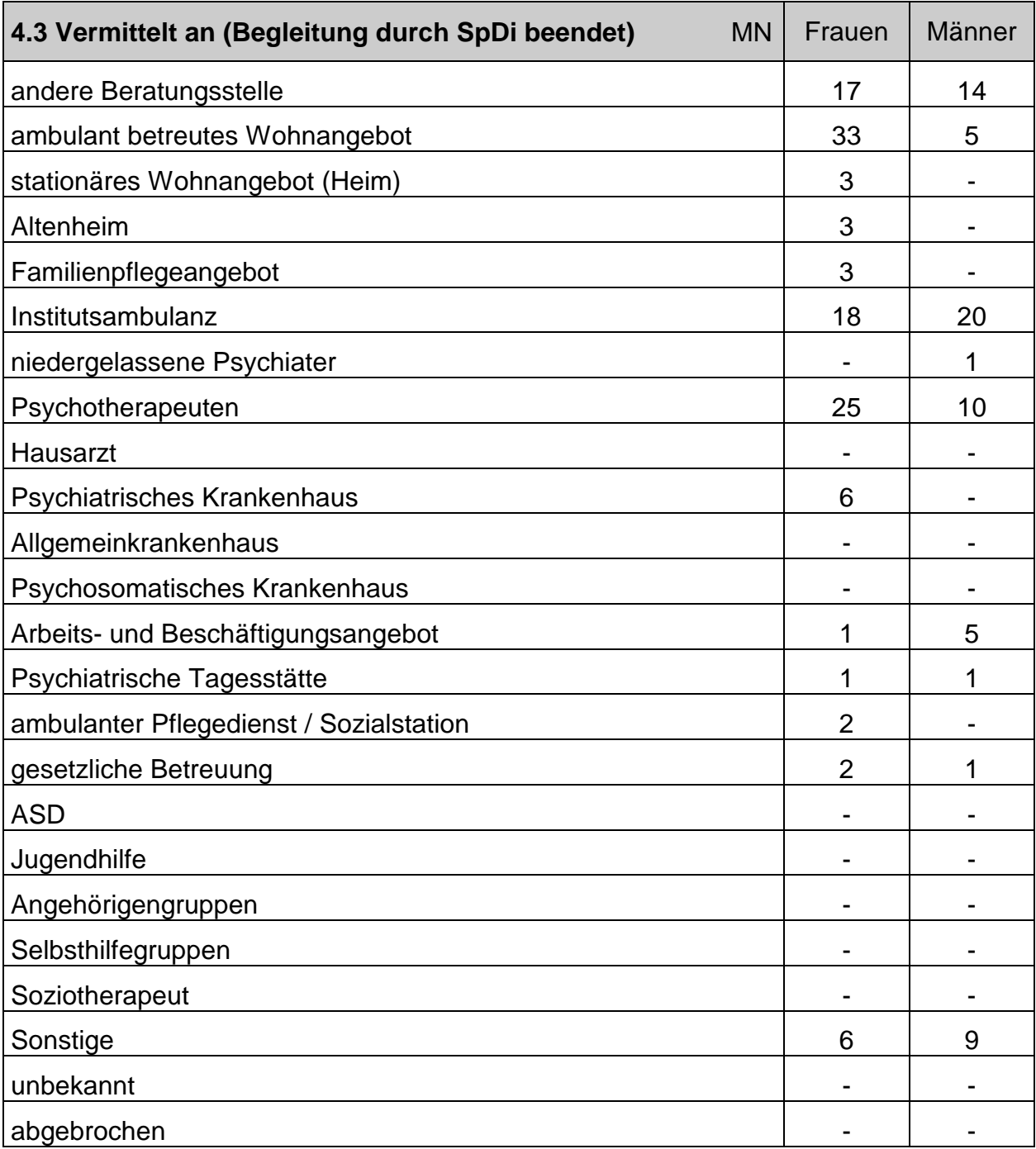

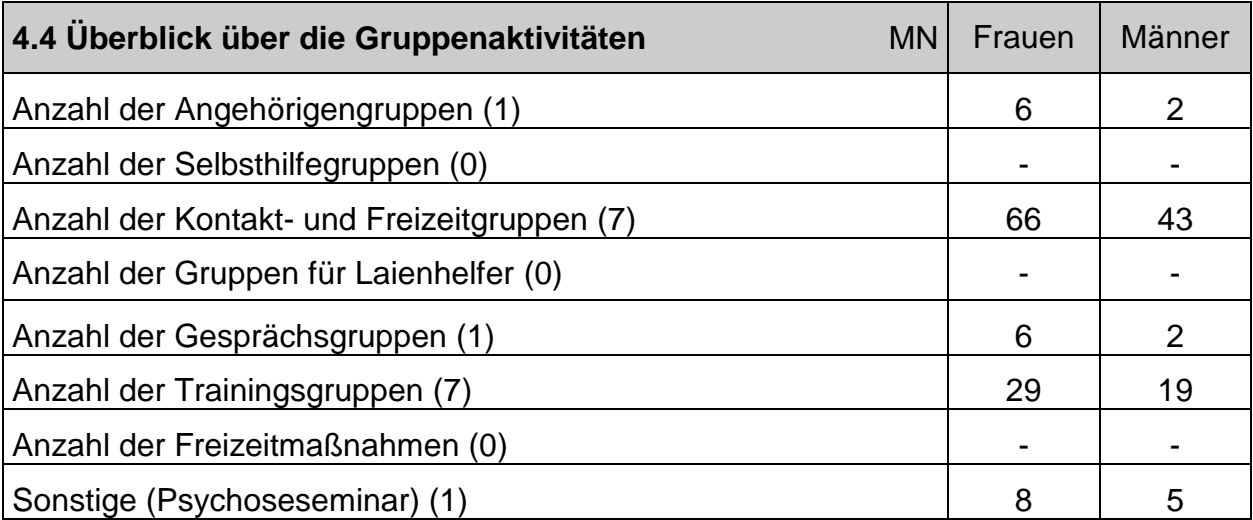

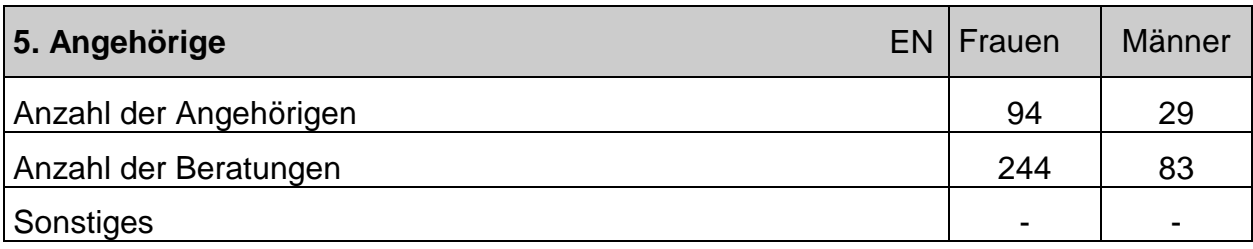

#### **C. Strukturelle Aspekte**

#### **1. Zusammenarbeit mit anderen Institutionen**

Im Berichtsjahr wurde der Kooperationsvertrag mit der **Psychosozialen Beratungsstelle des Caritasverbandes und dem Gesundheitsamt am Landratsamt Fürth** weiter fortgeführt. Der Kooperationsvertrag regelt die Versorgung von chronisch mehrfach abhängigen Menschen und schließt damit eine bestehende Lücke in der Versorgung dieser Zielgruppe.

Die **Zusammenarbeit mit psychiatrischen Fachkliniken, Fachärzten, Beratungsstellen usw**. ist positiv hervor zu heben.

Eine gute psychosoziale Vernetzung besteht seit Jahren mit den im Anschluss genannten Einrichtungen und Institutionen:

- Klinikum am Europakanal in Erlangen
- Psychiatrische Tagesklinik und Institutsambulanz in Fürth
- Bezirksklinikum Ansbach
- Frankenalb-Klinik Engelthal
- Psychiatern und Nervenärzten der Stadt und des Landkreises Fürth
- Betreuungsstellen der Stadt und des Landkreises Fürth
- Wohlfahrtsverbänden der Stadt und des Landkreises Fürth

(Die Auflistung erhebt keinen Anspruch auf Vollständigkeit)

Im Berichtsjahr wurde das **Psychose-Seminar** in Zusammenarbeit mit Betroffenen und Angehörigen fortgeführt. Themen des Psychose-Seminars waren:

- Der ganz normale Wahnsinn? Grenzerfahrungen an der Normalität
- Erwartungen und Wünsche an meine Mitmenschen
- Patientenverfügung, Behandlungsvereinbarung
- Bevor es zur Krise kommt. Was ist zu tun?
- Wohin in der Krise?
- Anpassen oder rausfliegen? Arbeit, Partnerschaft, Familie, …
- Umgang mit Enttäuschungen
- Drogen und Psychose
- Angehöriger kümmer dich! Aber wie?
- Das optimale Medikament
- Psychose und Weihnachten

Der gute Kontakt zur Bayerischen Anti Stigma Aktion "BASTA" wurde im Berichtsjahr fortgeführt, es fanden gemeinsame Sensibilisierungsseminare an zwei Fürther Schulen statt.

Der **Krisendienst Mittelfranken** ist ein **trägerübergreifendes Projekt** der vier Sozialpsychiatrischen Dienste in Nürnberg und Fürth und nahm im Jahr 1998 seine Arbeit auf. Im Folgenden stellt der Leiter, Herr Ralf Bohnert, den Krisendienst vor:

Der Krisendienst Mittelfranken ist eine Einrichtung für Menschen in psychischen Krisen und deren Bezugspersonen. Jeder Mensch, der in einer schwierigen Lebenssituation Unterstützung und Hilfe benötigt, kann den Krisendienst anrufen oder aufsuchen.

Erfahrungsgemäß treten psychische Ausnahmesituationen nicht nur zu den üblichen Dienst- und Praxiszeiten auf, sondern ereignen sich zu jeder Tages- und Nachtzeit. Deshalb besteht immer ein Bedarf an Krisenintervention.

Für eine effektive Krisenintervention ist der Zeitpunkt der Krisenberatung maßgebend. Der Krisendienst hat die Aufgabe, einen Teil der sogenannten sprechstundenfreien Zeiten abzudecken, um den hilfesuchenden Menschen möglichst frühzeitig Hilfestellung anbieten zu können.

Die Einrichtung hat deshalb – in Ergänzung zu den Bürozeiten der ambulanten Dienste – abends sowie an Wochenenden und Feiertagen geöffnet:

#### **Montag – Donnerstag 18 – 24 Uhr Freitag 16 – 24 Uhr Samstag, Sonntag und an Feiertagen 10 – 24 Uhr**

Neben der **telefonischen Beratung** und dem **persönlichen Gespräch** in der Dienststelle verfügt die Einrichtung über einen mobilen Dienst. **Hausbesuche** werden dann durchgeführt, wenn der oder die Betroffene nicht mehr in der Lage ist, den Krisendienst aufzusuchen.

Der Krisendienst ist primär für die **Intervention in der Akutsituation** zuständig. Falls eine zeitlich begrenzte Krisenintervention nicht ausreicht, werden die KlientInnen – je nach Problemschwerpunkt – an spezielle Beratungsstellen weitervermittelt.

Deshalb arbeitet der Krisendienst eng mit den in der Region tätigen Krisenhilfeund Beratungseinrichtungen zusammen, vor allem aber mit Institutionen, welche zur gleichen Zeit wie der Krisendienst tätig sind. Dabei sind vor allem Polizei, psychiatrische Kliniken und der ärztliche Notfalldienst zu nennen.

Der Krisendienst ist **öffentlich** und unmittelbar zugänglich. Die Hilfeleistungen sind **kostenfrei**, auf Wunsch **anonym**, unterliegen der **Schweige-pflicht** und dem Datenschutz. Alle Gesprächskontakte werden mittels Aktennotizen und statistischen Erhebungsbögen klientenbezogen dokumentiert.

**Einzugsgebiet** des Dienstes ist der Bezirk Mittelfranken.

Die Büroräume befinden sich

**Hessestraße 10, 90443 Nürnberg**

#### **Tel.: 0911 / 42 48 55 – 0 Fax: 0911 / 42 48 55 – 8**

#### **E-Mail: info@krisendienst-mittelfranken.de**

Weitere Informationen finden sie auf der Internetseite **www.krisendienstmittelfranken.de** oder im Jahresbericht des Krisendienstes.

#### **2. Mitarbeit in Gremien und Öffentlichkeitsarbeit**

Auch in diesem Jahr beteiligte sich unsere Dienststelle an den Treffen der Psychosozialen Arbeitsgemeinschaft Erlangen-Fürth (PSAG) und an der Vorbereitung für die Plenumssitzungen, zusätzlich arbeiteten wir in folgenden Arbeitskreisen mit: Gerontopsychiatrie und Gesamtplanverfahren.

Die Arbeit des Gemeindepsychiatrischen Verbundes (GPV) Erlangen/Fürth wurde fortgeführt, es fanden mehrere Treffen im Sinne des Casemanagements statt.

Im Berichtsjahr fanden regelmäßige Hilfeplankonferenzen statt, an denen sich unsere Dienststelle beteiligte.

Um die Vernetzung auf regionaler Ebene zu intensivieren, fanden im Berichtsjahr zwei Treffen der mittelfränkischen SpDi´s statt.

Die nordbayerischen Sozialpsychiatrischen Dienste trafen sich in Neustadt / Aisch.

Unser Halbjahresprogramm mit unseren Angeboten war ein nicht mehr wegzudenkender Bestandteil unserer Öffentlichkeitsarbeit. Die Auflagenhöhe belief sich auf 6000 Exemplare. Des Weiteren erschienen unsere Angebote für den Landkreis im Landkreis Magazin des Landratsamtes Fürth, sowie in den Mitteilungsblättern der Stadt Langenzenn, der Stadt Stein, des Marktes Roßtal und des Marktes Cadolzburg.

#### 3. **Teamarbeit und Supervision**

Die Mitarbeiter/innen trafen sich zwei Stunden wöchentlich zum Teamgespräch. Inhalte dieser Besprechungen waren die notwendigen Einzelfallbesprechungen und alle den Dienst betreffenden Belange (Planung und Organisation).

Im Berichtsjahr nahmen die Mitarbeiter/innen Einzelsupervisionen in Anspruch.

#### **D. Ausblick auf das Jahr 2017**

Der offene Treff "OTTO" am Vormittag ist seit Jahren ein fester Bestandteil unserer Angebote.

In den vergangenen Jahren war dieser immer von Montag bis Freitag geöffnet, seit Januar 2017 ist der offene Treff zusätzlich am Sonntagnachmittag geöffnet und findet großen Zuspruch.

Insgesamt wird die Gruppenarbeit weiter ausgebaut, die Gruppe "Schreibwerkstatt" wird in diesem Jahr neu dazukommen.

Die stetige und kontinuierliche Begleitung und Betreuung von Genesungsbegleitern (Psychiatriebetroffene), die im Rahmen ihrer Ausbildung bei uns ihr Praktikum absolvieren ist im Berichtsjahr erfolgt und wird auch zukünftig weitergeführt.

Im vergangenen Jahr haben wir erstmalig vier Studierende der Wilhelm-Löhe-Hochschule Fürth gewinnen können, die sich bei uns ehrenamtlich engagiert haben. Die Zusammenarbeit soll 2017 fortgeführt werden.

In Kooperation mit der Erziehungsberatungsstelle des Diakonischen Werkes wird im Jahr 2017 erneut ein Gesprächskreis für psychisch belastete Eltern angeboten. Die Gruppe ist ein Gesprächskreis für Mütter und Väter, die sich psychisch belastet fühlen oder an einer psychischen Erkrankung leiden. Es soll vor allem ein Rahmen für den Austausch von Betroffenen geschaffen werden. Im Mittelpunkt steht die besondere Herausforderung der Familien, sowohl mit den Bedürfnissen der Kinder, als auch mit der gesundheitlichen Situation der Eltern umzugehen. Die genauen Termine sind auf unserer Homepage veröffentlicht.

Gemeinsam mit den Bezirkskliniken Mittelfranken, dem Krisendienst Mittelfranken und allen Sozialpsychiatrischen Diensten findet im Berichtsjahr unter dem Titel "Irre Nächte in Mittelfranken" – Psychiatrie im Film mit anschließender Gesprächsrunde Filmvorführungen an verschiedenen Terminen statt. In Fürth ist dies am 21.03.2017 im Uferpalast im Kulturforum. Genaueres wird zeitnah auf unserer Homepage veröffentlicht.

Der europäische Protesttag zur Gleichstellung behinderter Menschen findet in Fürth am 06.05.2017 statt. Verschiedene Fürther Einrichtungen, Verbände und der Behindertenrat planen eine gemeinsame Veranstaltung. Auch hier erfahren Sie genaueres auf unserer Homepage zu gegebener Zeit.